**Die Delphi-Oberfläche**, auch genannt: Integrierte Entwicklungsumgebung (Abkürzung: IDE, von engl. integrated development environment), siehe http://de.wikipedia.org/wiki/Integrierte\_Entwicklungsumgebung.

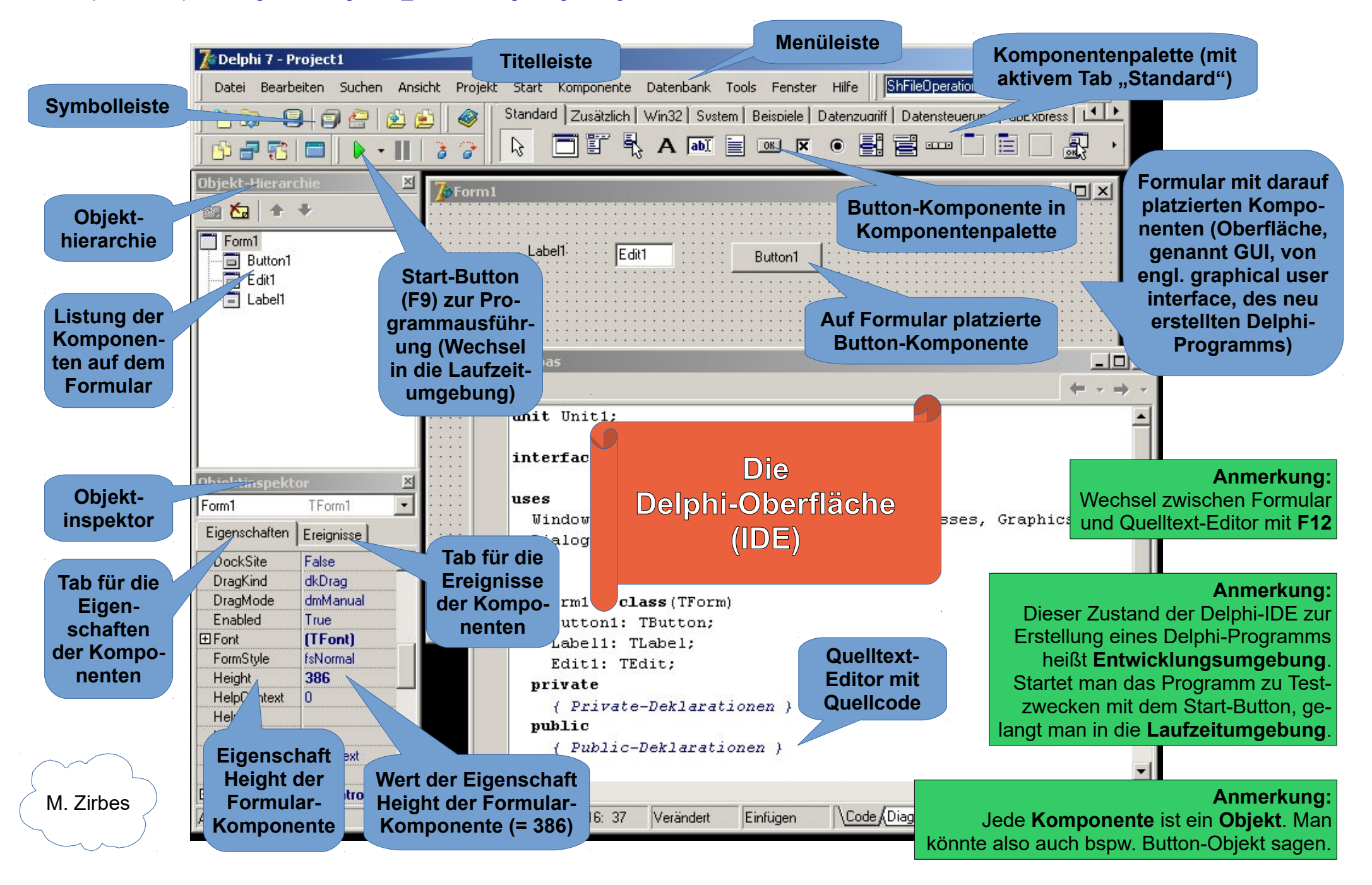